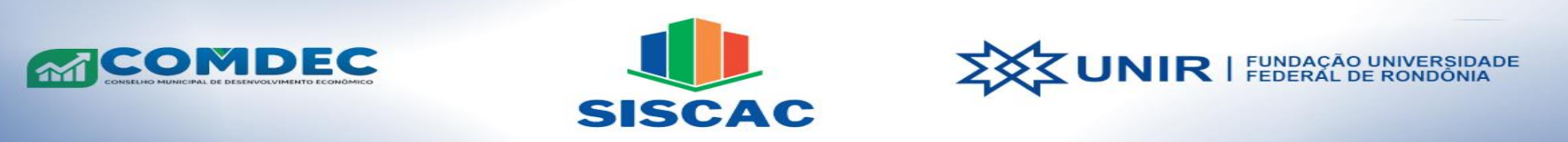

## SISTEMA DE INFORMAÇÕES SOCIOECONÔMICAS E EMPRESARIAIS DE CACOAL

## **Mapa de localização de Cacoal/RO**

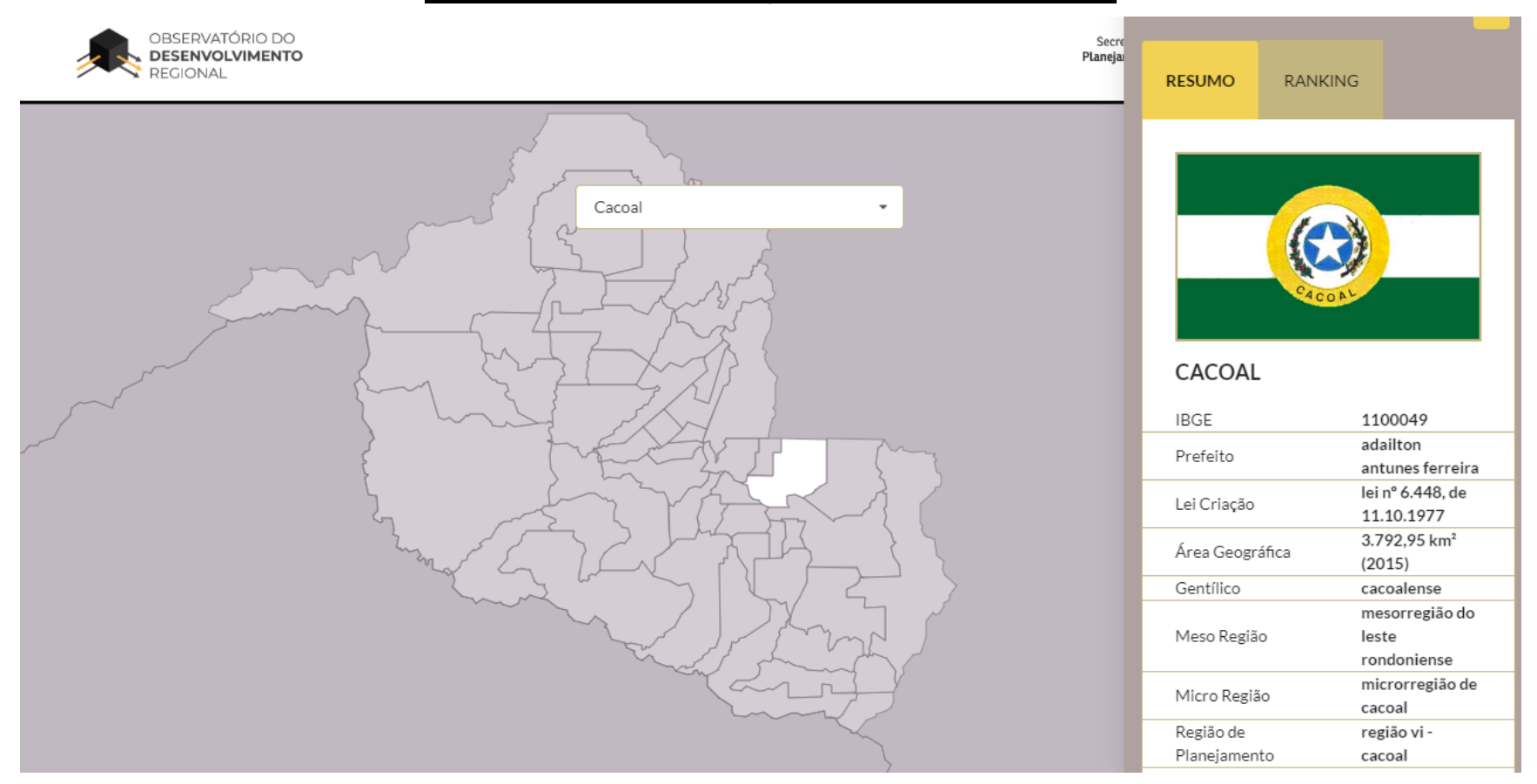

 Fonte: **Observatório do Desenvolvimento Regional (2023)** Link de acesso:<https://observatorio.sepog.ro.gov.br/PanoramaContent/Municipios/Mapa>

> **Sistema de Informações Socioeconômicas e Empresariais de Cacoal** Prédio Multifuncional, Sala 35, primeiro andar. Universidade Federal de Rondônia – UNIR Cacoal. [siscac.cacoal@gmail.com](mailto:siscac.cacoal@gmail.com) [www.siscac.unir.br](http://www.siscac.unir.br/)